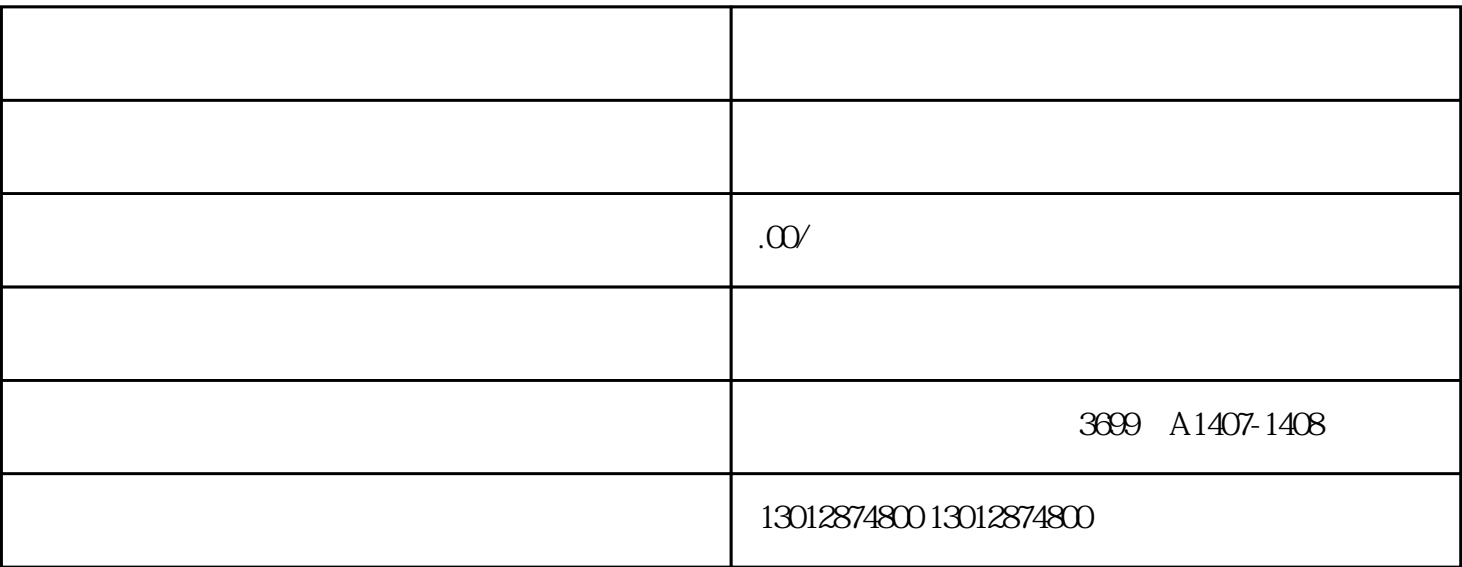

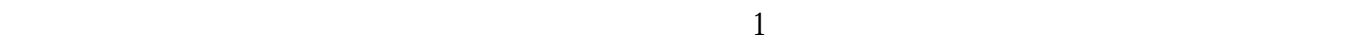

 $3\leq$  $\alpha$  $\frac{a}{\sqrt{a}}$  $\mathcal{B}$  $1$   $2$ 

 $2<sub>z</sub>$ 

 $3 \sim 3$  $4\,$  $5\,$ 

 $1$  2  $3 \sim 3$ 

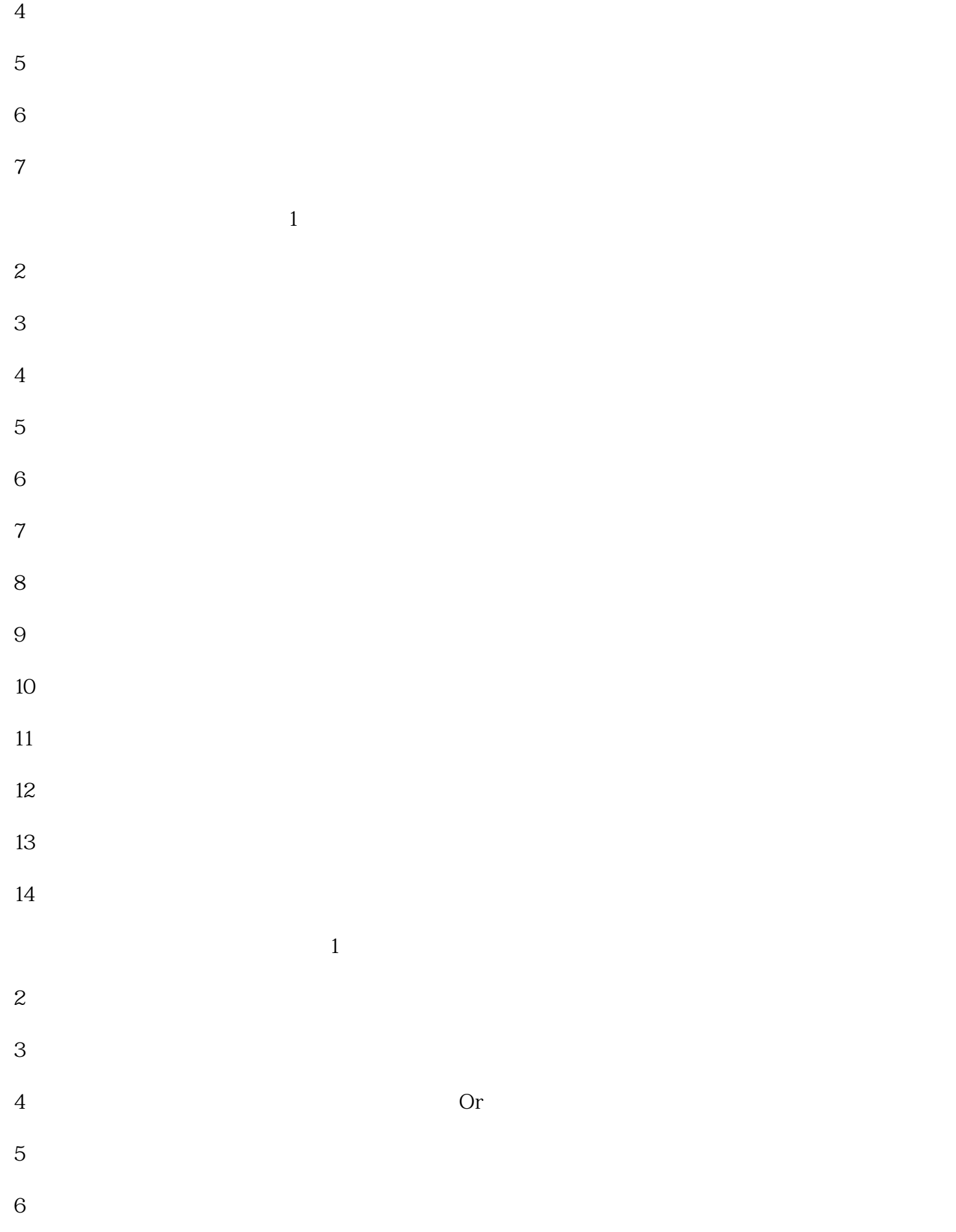